# **cerrar cuenta bet365 y abrir otra**

- 1. cerrar cuenta bet365 y abrir otra
- 2. cerrar cuenta bet365 y abrir otra :best online casino sites uk
- 3. cerrar cuenta bet365 y abrir otra :aplicativo de aposta que paga na hora

# **cerrar cuenta bet365 y abrir otra**

### Resumo:

**cerrar cuenta bet365 y abrir otra : Jogue com paixão em mka.arq.br! Inscreva-se agora e ganhe um bônus para apostar nos seus esportes favoritos!** 

## contente:

valor do seu depósito qualificaçãodo (capturando em cerrar cuenta bet365 y abrir otra 10 \*) que eles devem

r dentro ou 30 dias após reivindicaR uma oferta. Apenas escolha as habilitativas as é finaadas depoisde reclamara:a proposta contará par esse requisito! Oferta da Conta aberta - Promoções / Bet365 extra-bet 364 :

#### promoções. open-conta

Uma aposta de linha do dinheiro simplesmente prevê que uma equipe ou jogador irá derrotar. Outro. Os apostadores também cam na linha do dinheiro quando eleram em { cerrar cuenta bet365 y abrir otra um atleta individual, como o jogador de tênis para ganhar cerrar cuenta bet365 y abrir otra partida! Quando se trata das compras com{K 0] esportes e você simplesmente escolhe 1 lado para Ganha.

com apostas correspondentes,você coloca o adversário MemeMem it (combinando!) Aposta na mesma seleção para cobrir todos os resultados potenciais de uma evento evento. Ao colocar uma aposta traseira e numa pros fixa, na mesma coisa de você pode minimizar o risco ou maximizado do lucro! Especialmente ao usar um Bet365 grátis. Apostas:

# **cerrar cuenta bet365 y abrir otra :best online casino sites uk**

Para usuários no Brasil, o bet365 oferece várias opções de pagamento, incluindo bancos digitais populares.

Todos os bancos brasileiros credenciados para emitir boletos oferecem esse serviço. É importante lembrar que o Boleto Bancário tem um limite de depósito diário, disponível nos termos e condições do site.

Paysafecard

Paysafecard é um serviço que permite aos usuários fazer compras online facilmente e pagar sem divulgar nenhum dado pessoal ou financiamento bancário on-line, como números de cartão de crédito ou detalhes do banco. Funciona como uma "alternativa de poupança online" para o depósito.

```css

# **cerrar cuenta bet365 y abrir otra**

O mundo das apostas esportivas pode ser bastante emocionante, especialmente quando se trata de apostas acumuladoras do Bet365. Essas apostas permitem que você combine seleções de diferentes mercados esportivos em cerrar cuenta bet365 y abrir otra uma única aposta, aumentando assim as probabilidades e o potencial de ganho. Neste artigo, eu vou lhe mostrar como usar essa ferramenta em cerrar cuenta bet365 y abrir otra detalhes.

# **Como funciona a aposta acumuladora no Bet365**

Uma aposta acumuladora no Bet365 permite-lhe combinar seleções de diferentes mercados desportivos em cerrar cuenta bet365 y abrir otra uma única aposta. Isso significa que você pode apostar em cerrar cuenta bet365 y abrir otra vários resultados ao mesmo tempo, aumentando assim as probabilidades e o potencial de ganho. No entanto, é importante notar que todas as suas seleções devem ser corretas para ganhar a aposta acumuladoa.

## **Passo a passo para fazer uma aposta acumuladora no Bet365**

- Faça o login na cerrar cuenta bet365 y abrir otra conta Bet365 e selecione a aba "Sports".
- Escolha os mercados que deseja incluir na cerrar cuenta bet365 y abrir otra aposta acumuladora e adicione-os à cerrar cuenta bet365 y abrir otra cédula de apostas.
- Certifique-se de ter, pelo menos, três seleções, uma vez que é o mínimo necessário para uma aposta acumuladora.
- Depois de adicionar todas as suas seleções à cédula de apostas, selecione a opção "Accumulator".

### **Regra da casa**

Existem algumas regras essenciais a serem seguidas ao fazer apostas acumuladoras no Bet365:

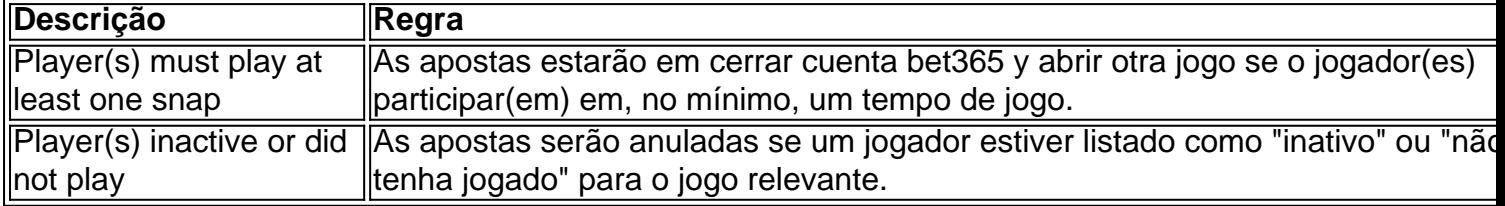

#### **Consequências de não seguir as regras da casa**

Se você não seguir essas regras, pode sofrer consequências graves. Por exemplo, se um jogador for listado como "inativo" ou "não tenha jogado" para o jogo relevante e você tiver apostado nele, suas apostas serão anuladas. Assim, é essencial verificar o status do jogador antes de fazer suas aposta,.

# **O que fazer em cerrar cuenta bet365 y abrir otra caso de dúvidas ou questões**

Se você tiver alguma dúvida sobre as regras da casa ou se encontrar algum problema, entre em cerrar cuenta bet365 y abrir otra contacto com o suporte ao cliente do Bet365 para obter assistência adicional.

# **cerrar cuenta bet365 y abrir otra :aplicativo de aposta que paga na hora**

O Fluminense foi eliminado do Campeonato Carioca, o que resultou em cerrar cuenta bet365 y abrir otra um hiato de 18 dias antes do início do Mundial de Clubes. Este intervalo permitiu que o time realizasse uma segunda "pré-temporada" e se preparasse melhor para a competição. No entanto, apesar da segunda pré-temporada, o clube ainda enfrenta problemas físicos com alguns de seus jogadores.

Ganso e Cano se lesionaram antes do segundo Fla-Flu e não viajaram para o Peru para o jogo

do Fluminense contra o Alianza Lima. Eles retornaram às práticas em cerrar cuenta bet365 y abrir otra sexta-feira, mas Manoel, Marlon e Keno ainda estão lesionados. Além disso, Renato Augusto sofreu complicações no jogo contra o Alianza Lima e também teve que deixar o jogo. Com tantos lesionados, o treinador Fernando Diniz teve dificuldades para escolher a formação ideal e o Fluminense tem sete jogos agendados para abril, tanto na Libertadores quanto no Campeonato Brasileiro. A lesão de Renato Augusto só agravou a situação, pois Diniz teve que escolher outro substituto para o meio-campo.

Apesar dos múltiplos desafios, o Fluminense enfrentará o Colo-Colo na próxima terça-feira, 9 de abril, em cerrar cuenta bet365 y abrir otra um jogo válido pela segunda rodada da Conmebol Libertadores, no Maracanã. Espera-se que o time se recupere rapidamente e volte à forma vencedora, apesar das múltiplas lesões e dificuldades enfrentadas recentemente. Sources:

1. "Fluminense tem quase 20 dias entre jogos do Carioca e da Libertadores. Mesmo com foco em cerrar cuenta bet365 y abrir otra preparação, Diniz teve oito desfalques e viu lista crescer com incômodo de Renato Augusto." cerrar cuenta bet365 y abrir otra esporte. cerrar cuenta bet365 y abrir otra .com

2. "Renato Augusto deixa campo com dores na panturrilha." cerrar cuenta bet365 y abrir otra esporte. cerrar cuenta bet365 y abrir otra .com

3. "Com problemas na panturrilha, Renato Augusto inicia tratamento no CT." ge. cerrar cuenta bet365 y abrir otra .com

4. "Fluminense x Colo-Colo: horário, onde ver e como assistir no Brasil." ge. cerrar cuenta bet365 y abrir otra .com

Author: mka.arq.br

Subject: cerrar cuenta bet365 y abrir otra

Keywords: cerrar cuenta bet365 y abrir otra

Update: 2024/7/2 21:07:35